# **KONECRANES®**

### **HOW TO: APP/yourKONECRANES** Slings and Accessories Inspection

Download the Slings & Accessories app to your mobile device. The App is available on both the Apple App Store for iPhones and Google Play for Android. The app is free to download but you may need an Apple ID or Google account to download. 1

**S** Download on the **SET IT ON**<br>Coogle Play

Log into the app using the same ID and password for yourKONECRANES.com.

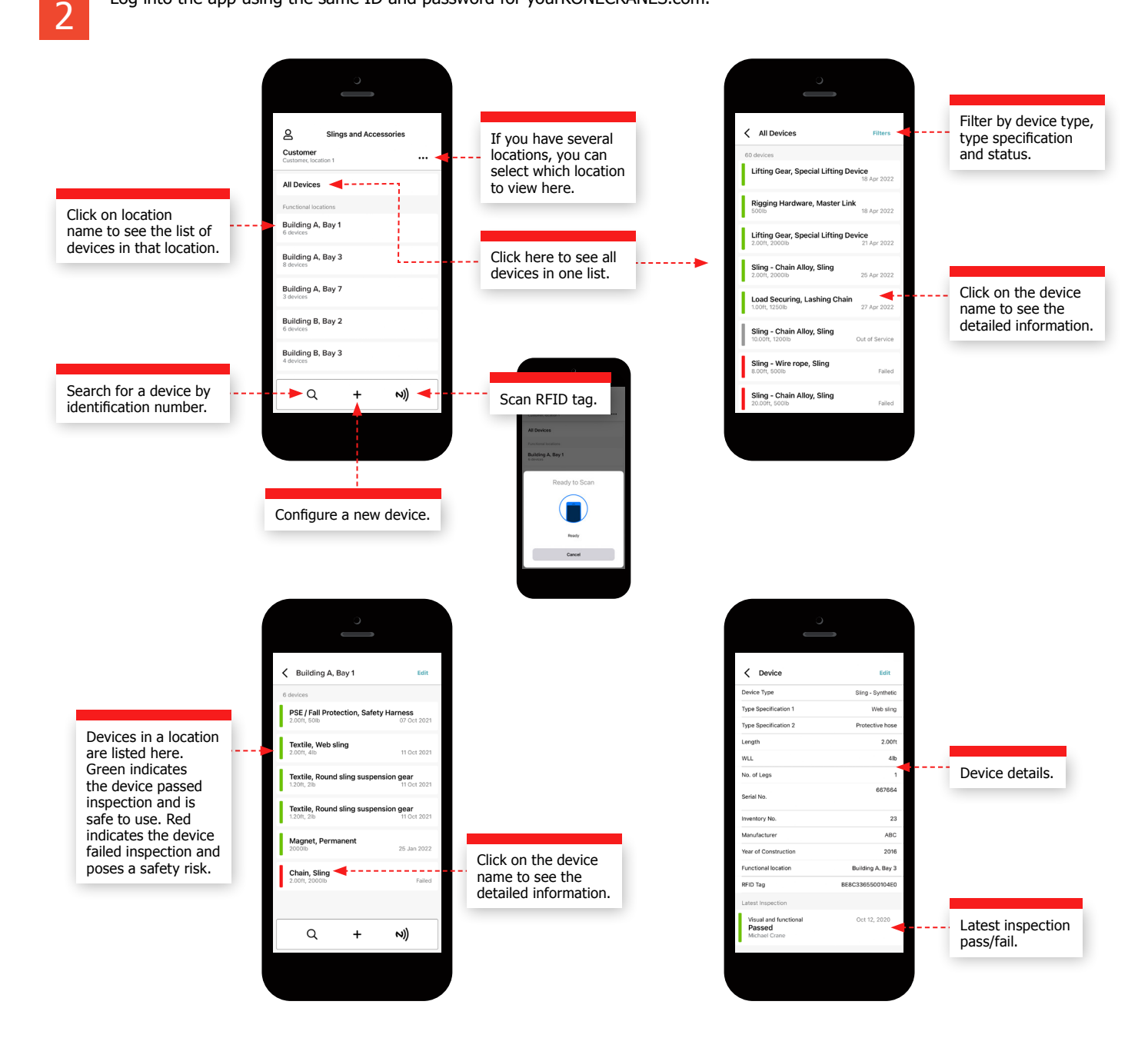

## **KONECRANES®**

## Slings and Accessories Inspection data on yourKONECRANES.com

yourKONECRANES gives you quick access to all relevant attachment information and an archive of inspection data to help you centrally manage your equipment. It also provides a record for regulatory requirements which can help you stay compliant.

Note that you can download a summary report from the Slings and Accessories Inspection page but this report is not compliant with statutory requirements. Click on a device name to go to the asset detail page where you can download a compliant individual inspection report.

#### **Overview page**

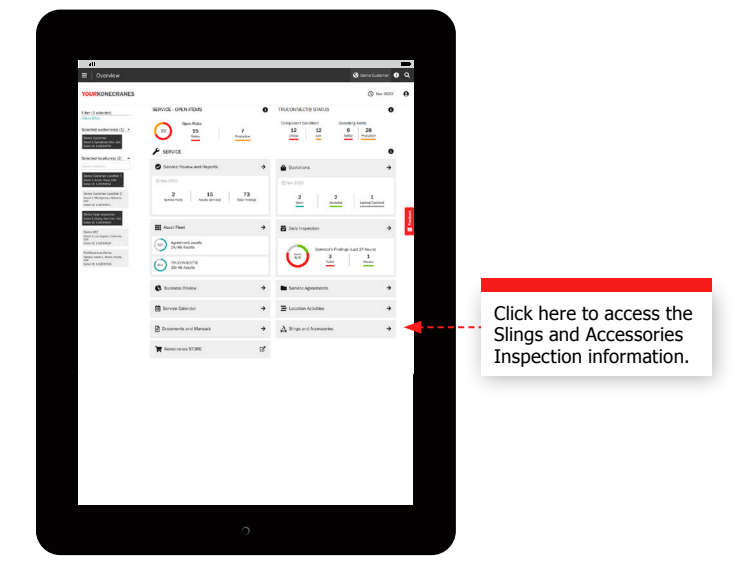

### **Slings and Accessories Inspection page Slings and Accessories Inspection asset detail page**

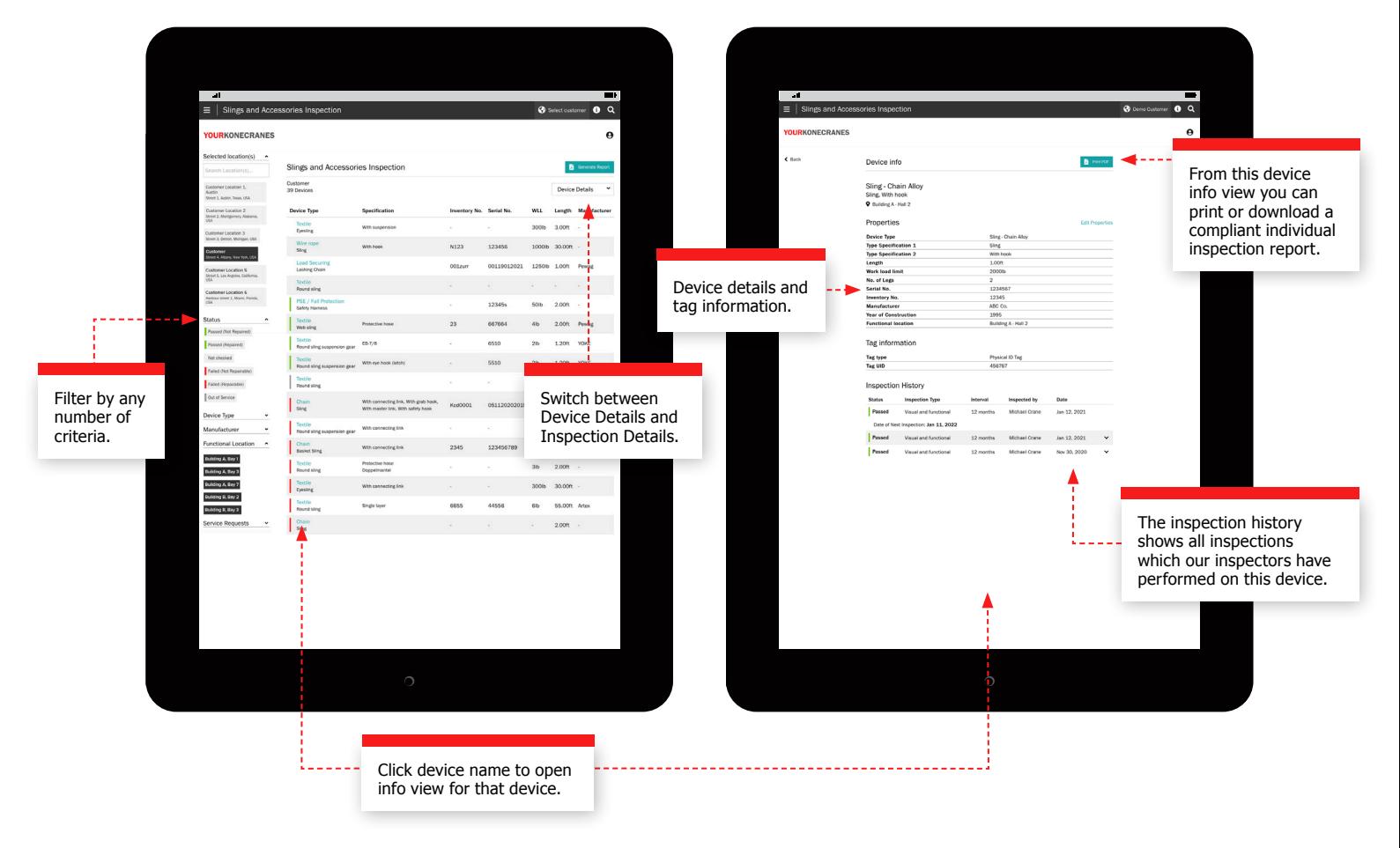